## Question Library: What is the difference between page and question elements?

When creating new Question Library [elements](http://test-copy-alchemer.knowledgeowl.com/help/question-library) you will be presented with the choice to create an element made up of pages or one made up of questions. Not sure which to choose?

- The Page(s) option will allow you to select one or multiple pages to save as an Element.
	- When added to a survey from the Question Library, elements that are made up of pages will be added in this fashion.
	- <sup>o</sup> Pages and the questions within them will not be allowed to be reordered.
	- o Use this option if you are adding multiple questions with logic, piping, or actions that are only supported on separate pages. Learn more about action [compatibility](http://test-copy-alchemer.knowledgeowl.com/help/question-library#compatibility).
- The Question(s) option will allow you to select one or more question to save as an Element.
	- When added to the survey from the Question Library, elements that are made up of questions can be added to any existing page or added as their own page.
	- If you have a multi-question Question Library Element you will be able to move these about as a group, however, you will not be able to reorder the questions.
	- $\circ$  If you wish to have the flexibility to put a particular question wherever you would like in a survey it should be added to the Question Library as a single-question element.

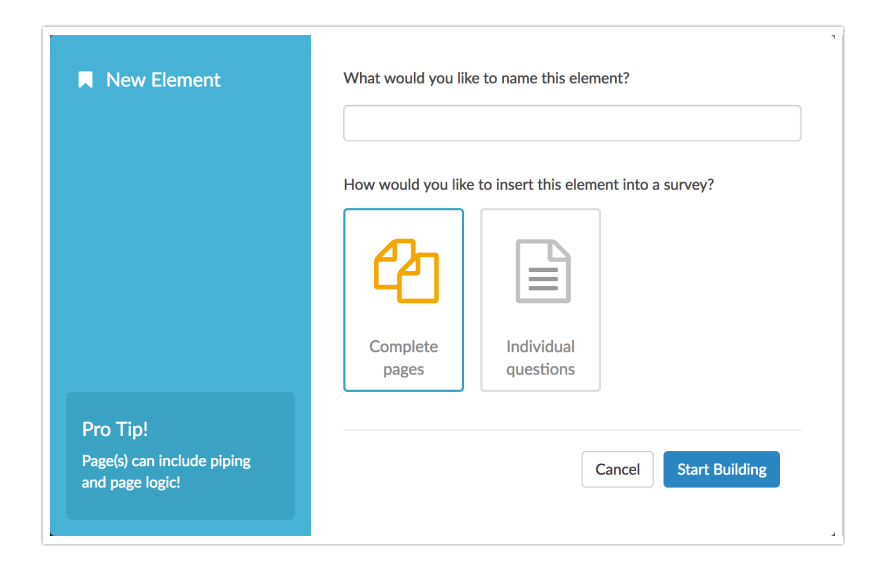

## Related Articles